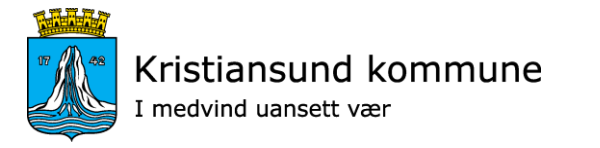

# Palliativ plan i Profil

*15.01.2018 av Sylvi Kristensen*

## Forberedelse - Systemadministrasjon

1. Mal opprettes for bruk i skjema (Egen fane i pasientjournal)

2. Opprett eget tiltak i pasientjournal «Palliativ plan»

Veiledning for opprettelse av skjema og bruk av palliativ plan ligger på Helse Møre og Romsdal sine nettsider under Samhandling/Samhandlingsstrategi i Møre og Romsdal

<https://helse-mr.no/fag-og-forsking/samhandling>

### 1 Mal

I Kristiansund ser plandokumentet slik ut.

Utskriftsvennlig

Standardisert

Hjelpetekst

#### $\mathbb{A}$ Kristiansund kommune¶ Palliativ plan¶ **Pasient**<sub>¤</sub> Navn: Navn - ¤ Personnr.: fødselsdato¤ Plan-nr.-nr.¤ ¤іх Info.-til-utfylling-av-planen¶ 1. - Skriv kort og konsist, uten bruk av for mange ord. ¶ 2.+Ordlegg·deg·slik·at·den·er·forståelig·for·så·vel·helsepersonell·som·pasient.¶ 3.+Gjør·ingen·endringer·i·forhold·til·overskrifter,·mellomrom·og·skriftstørrelse.¶ 4.-Skriv-i-tekstboksene.-Det-sikrer-skrift--type-og-størrelse.-Klikk-på-boksen-og-begynn-å-skrive¶ 5.-All-rød-tekst-er-hjelpetekst-og-skal-slettes-når-plana-er-ferdig¶ 1 Roller Fastlege: tekst¶ Sykepleier: ·· tekst¶ Koordinator: tekst¶ Barn under 18 år:¶ Her-skal-det-oppgis-om-pasienten-har-omsorgsansvar-for-barn-under-18.-1 tekst¶ PASIENTFØRINGER¶ Diagnose:¶ Her-fører-du-inn-aktuelle-diagnoser.¶ tekst¶

#### Palliativ plan som tiltak

Kommunen velger selv hvor tiltaket legges i journalstrukturen.

2

Tiltak

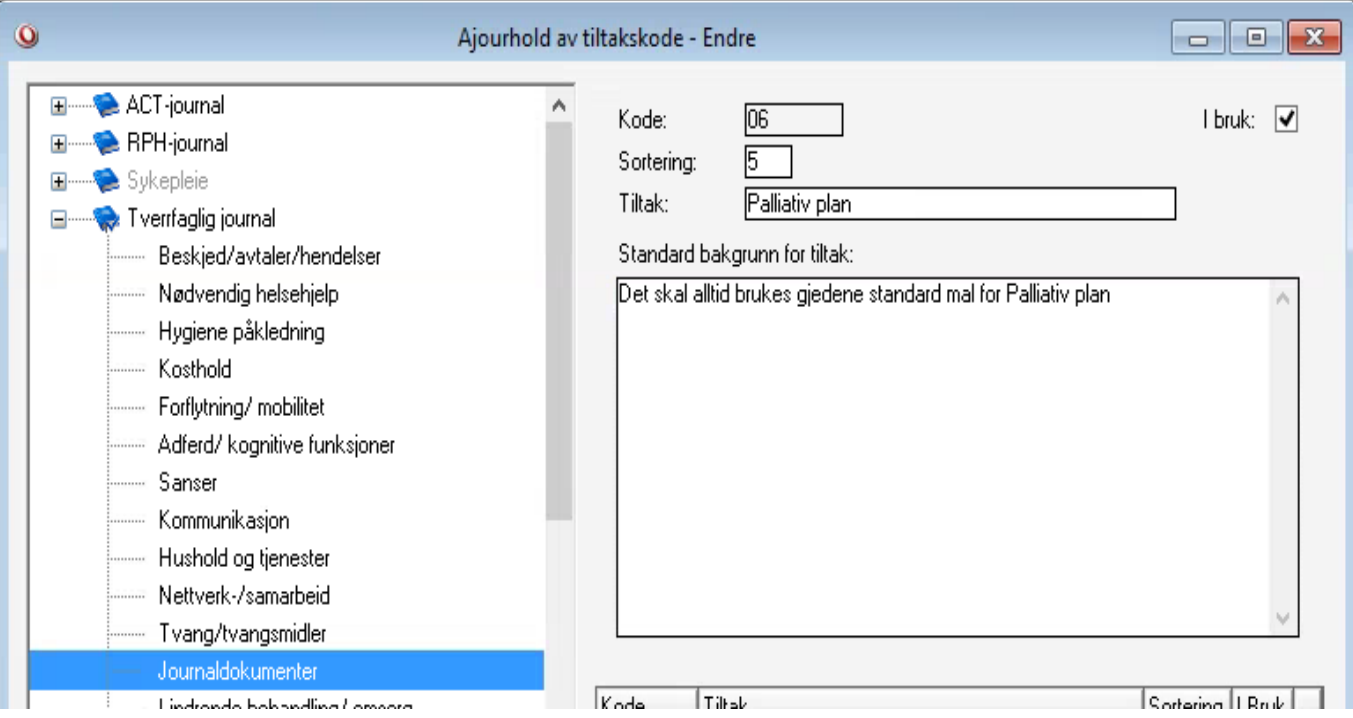

# Utarbeide plan - Brukermodul

#### Del A –forslag til plan

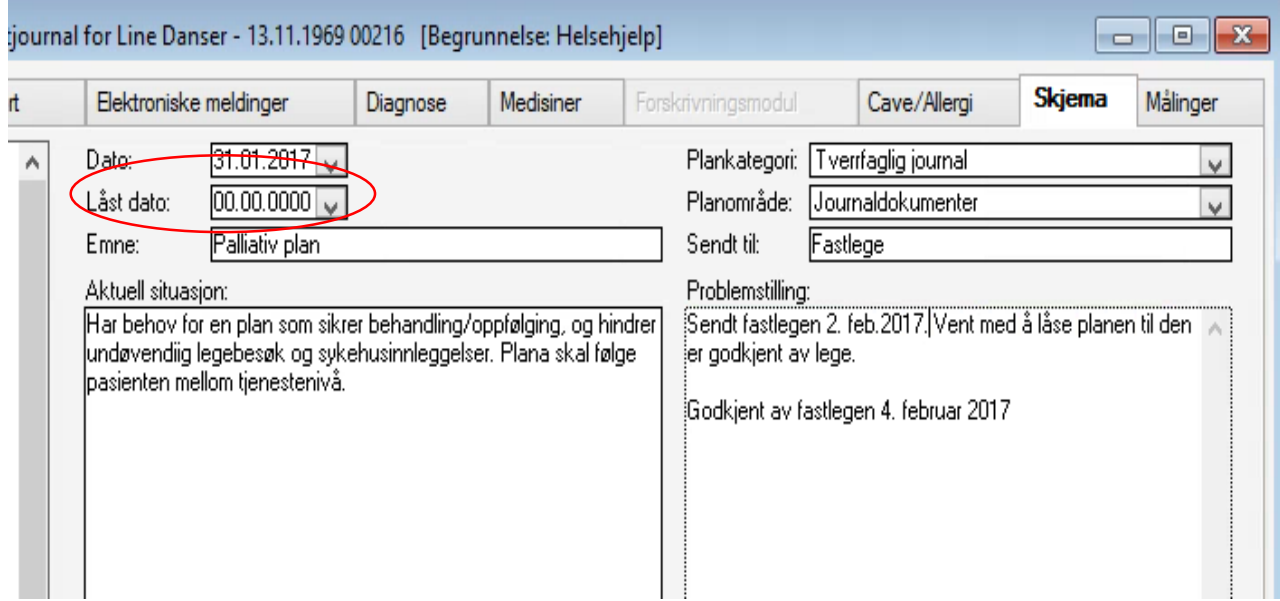

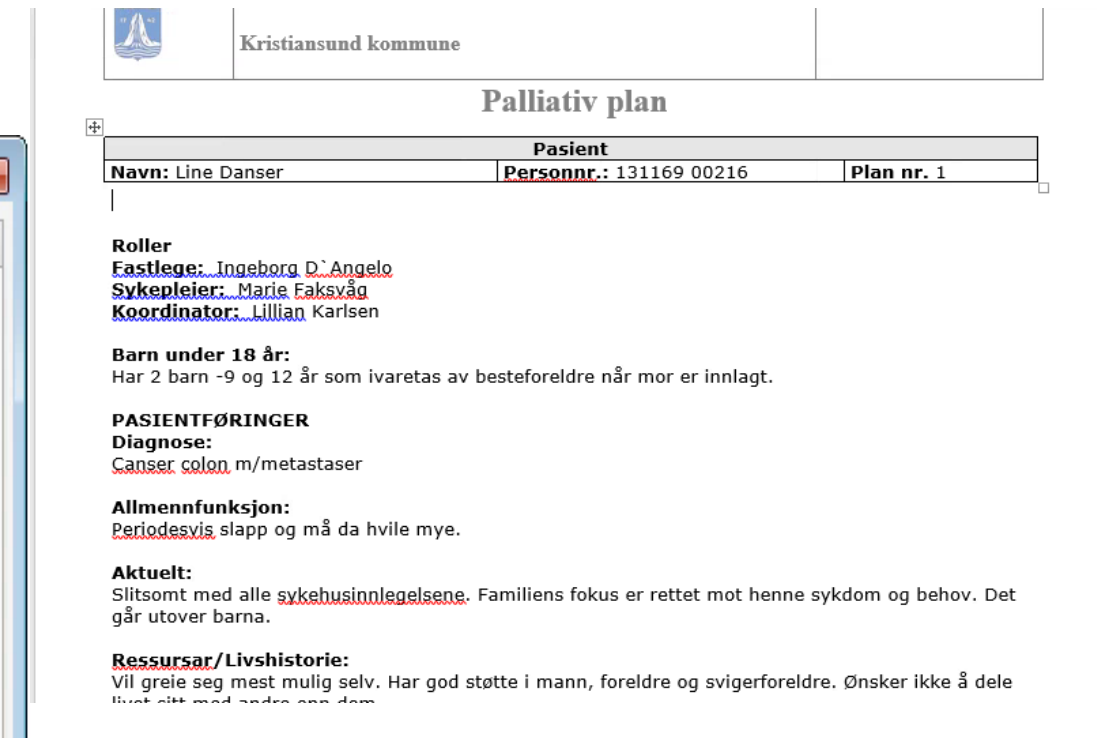

Skjema: bruk «registreringskortet» for å sette status på plana. Husk å låse når plana er godkjent av lege.

### Del B -godkjenning

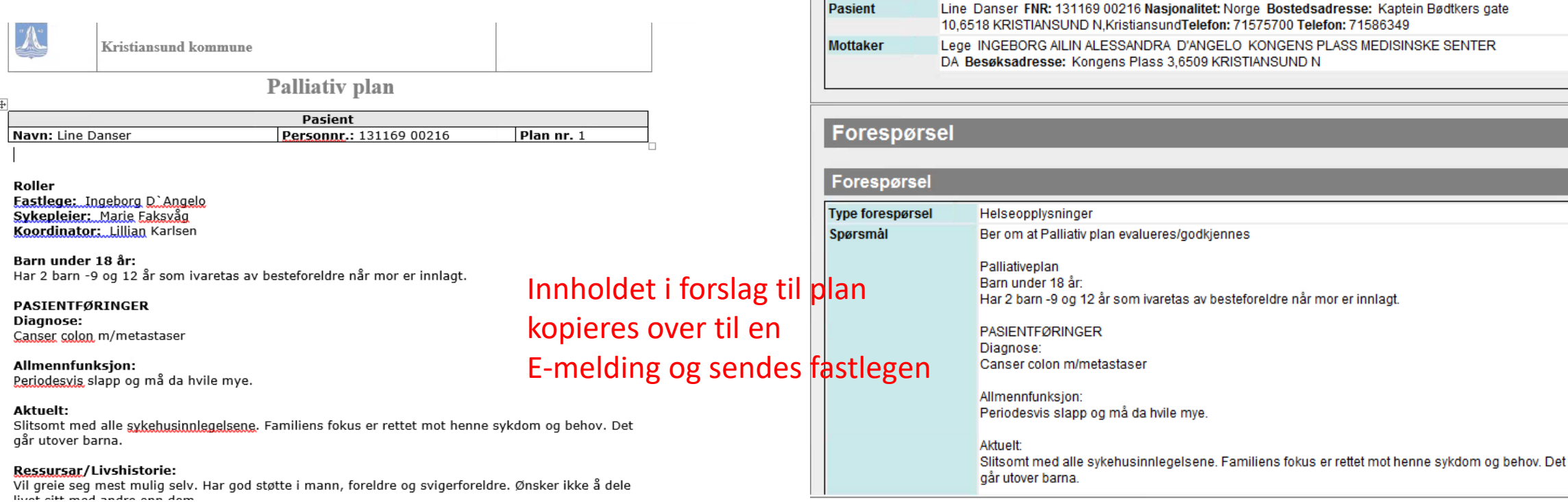

**Avsender** 

Pasient

Kristiansund kommune - Sykepleietjeneste, pleie- og omsorg Postadresse: "Kristiansund

**Svaret fra legen bestemmer om plana må ajourføres eller kan låses.**

### Del C -tiltak og sammenfatning

Opprett tiltaket palliativ plan og lim inn innholdet i plana (må gjøres da dokumenter under skjema ikke er tilgjengelig i Profil omsorg -nettbrett

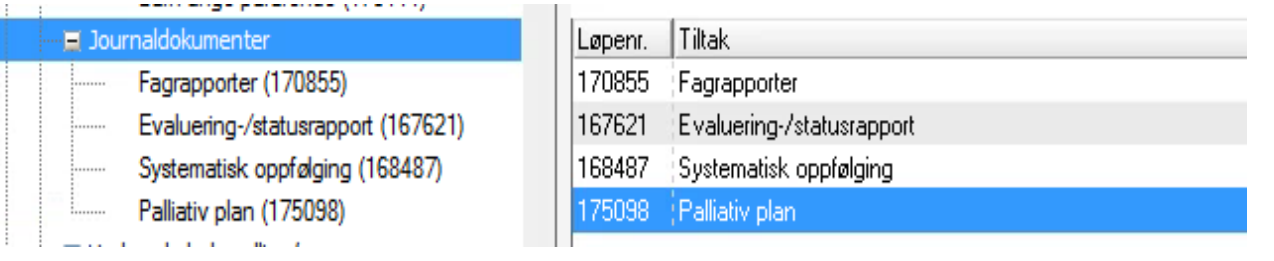

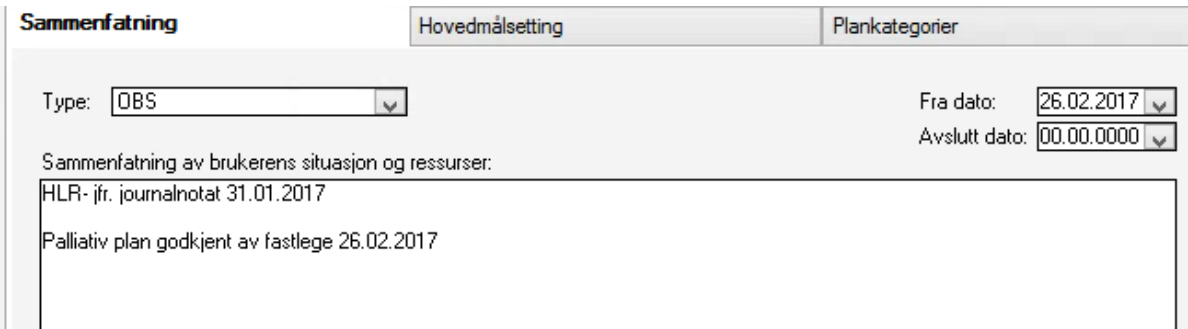

Lag ny sammenfatning for type Obs!

# Innleggelse i sykehus

#### **Innleggelsesrapport**

- Når det fremgår av sammenfatningen at pasienten har palliativ plan, skal innleggelsesrapporten inneholde plana.
- Plana kopieres fra plandokumentet eller tiltaket og limes inn i innleggelsesrapporten

#### **Nye føringer i forbindelse med utskrivning fra sykehus**

- Inneholder epikrisen nye føringer, må disse ajourføres i Palliativ plan.
- Det må lages nytt planutkast, da den tidligere plana er låst for redigering
- Det blir som å starte på nytt.
	- Lag planutkast
	- Godkjenning
	- Evt. ajourføring
	- Tiltak og sammenfatning

Positivt: Innholdet i den gamle plana kan kopieres og limes inn i det nye planutkastet.